**Iulia Avram**

# **The 101 guide to deploying Django**

**Django Day Copenhagen 2020**

**Introduction** 

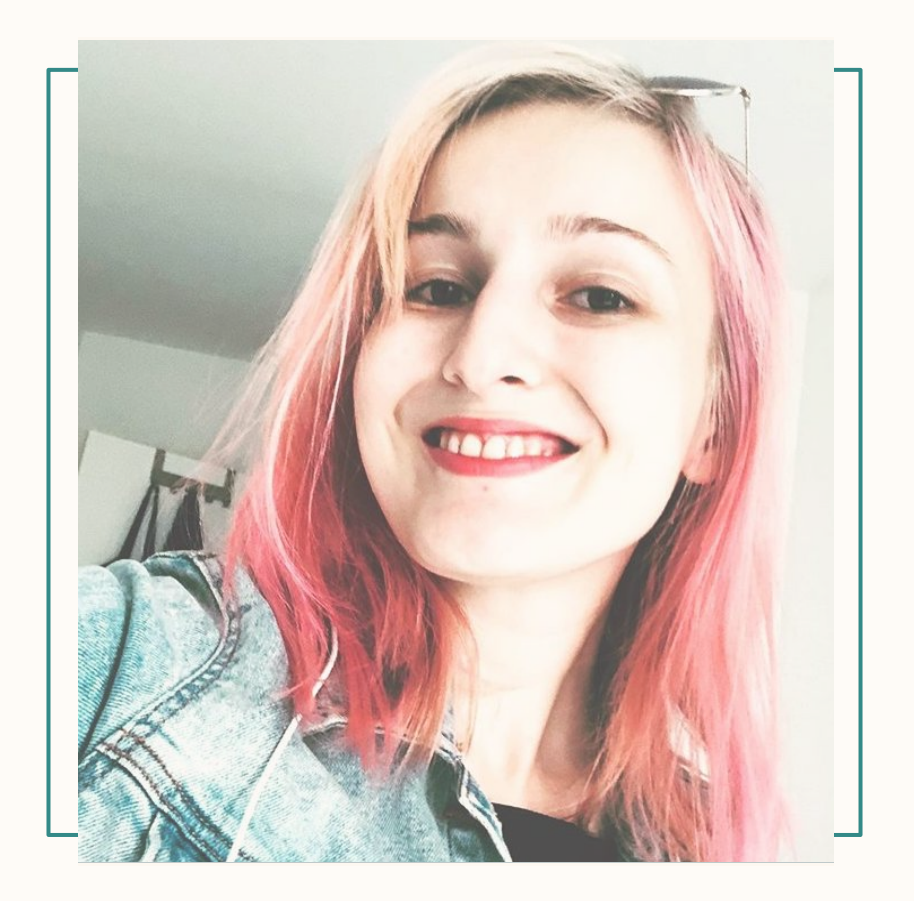

# whoami

- developer  $\omega$
- curious as a cat  $\sim$

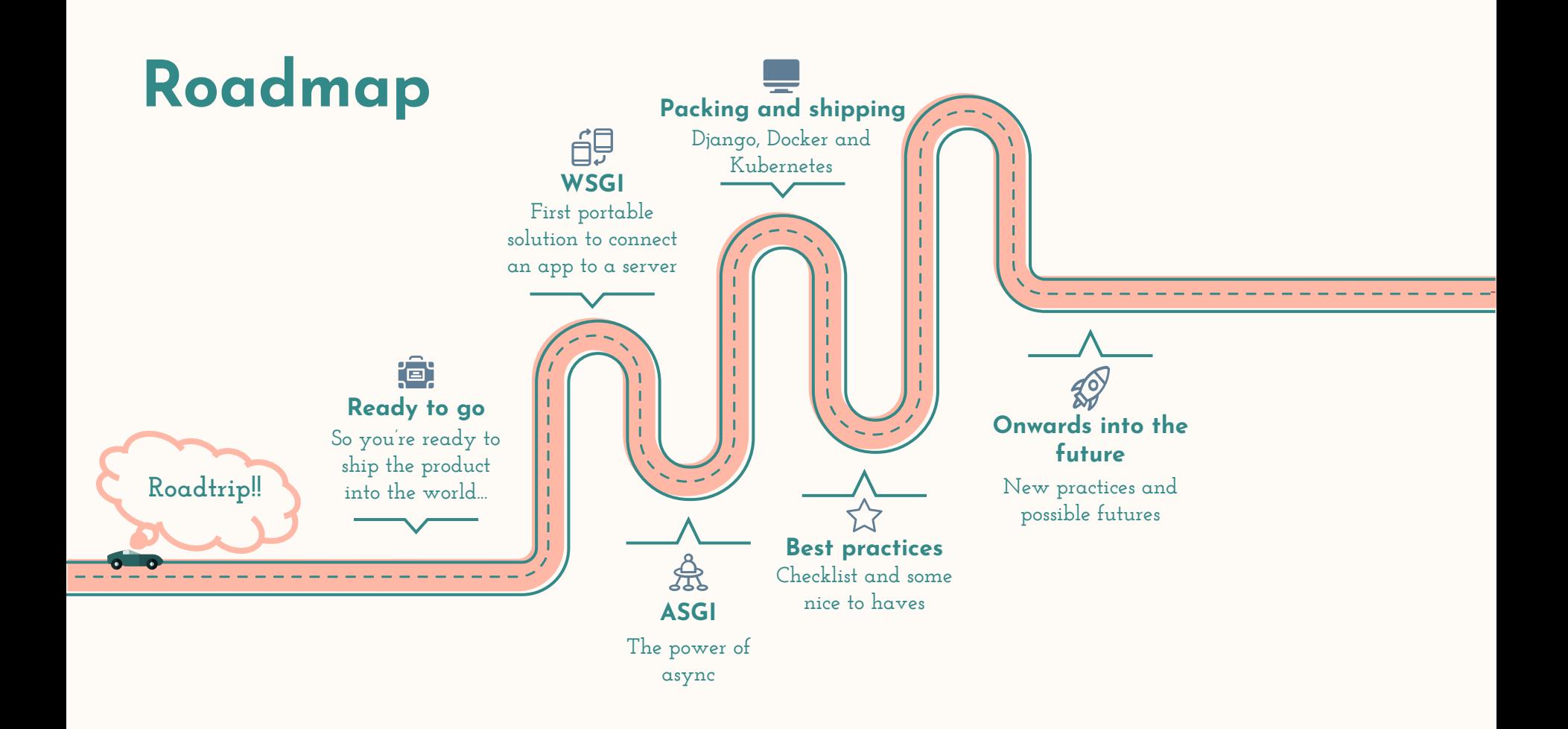

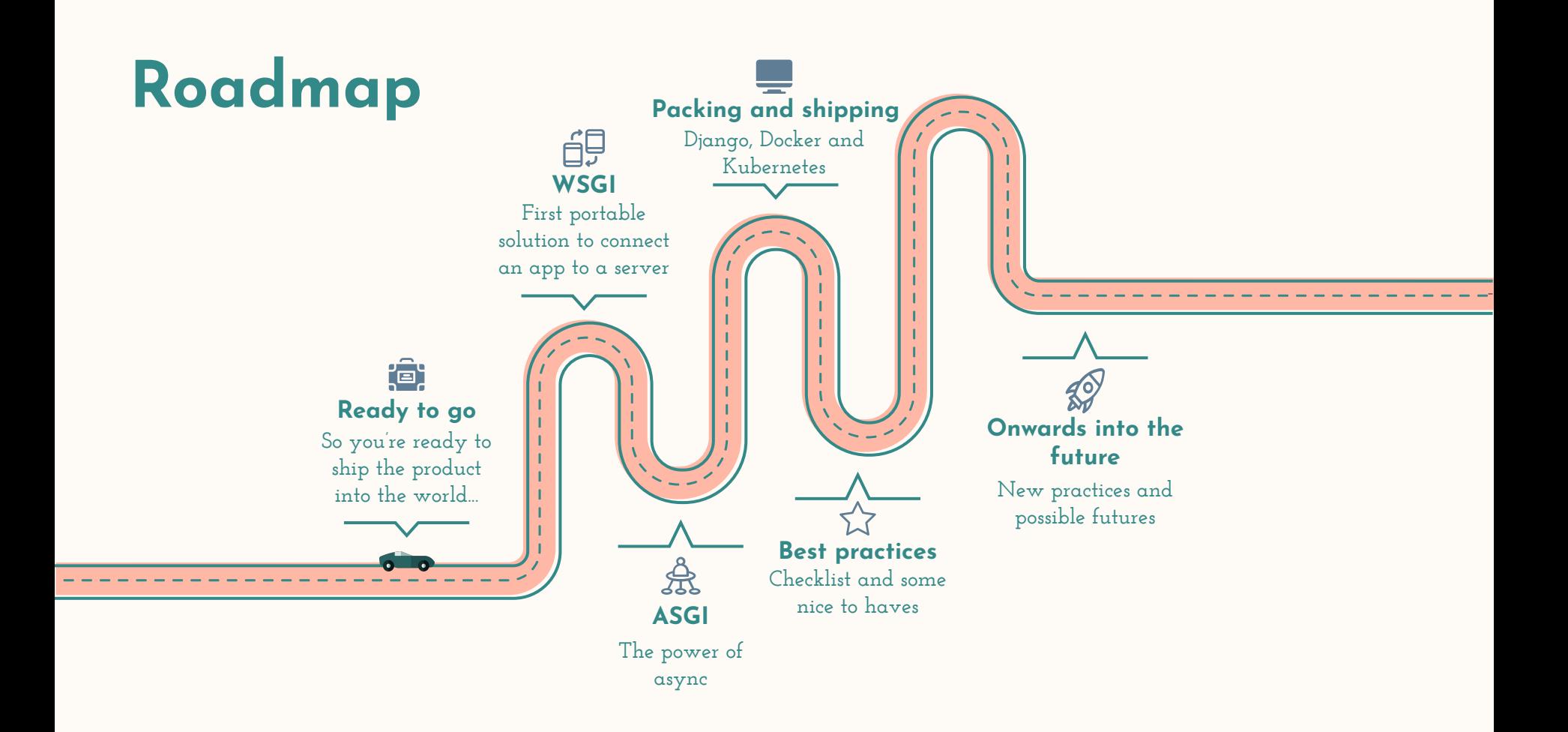

# **What happens when you deploy an application?**

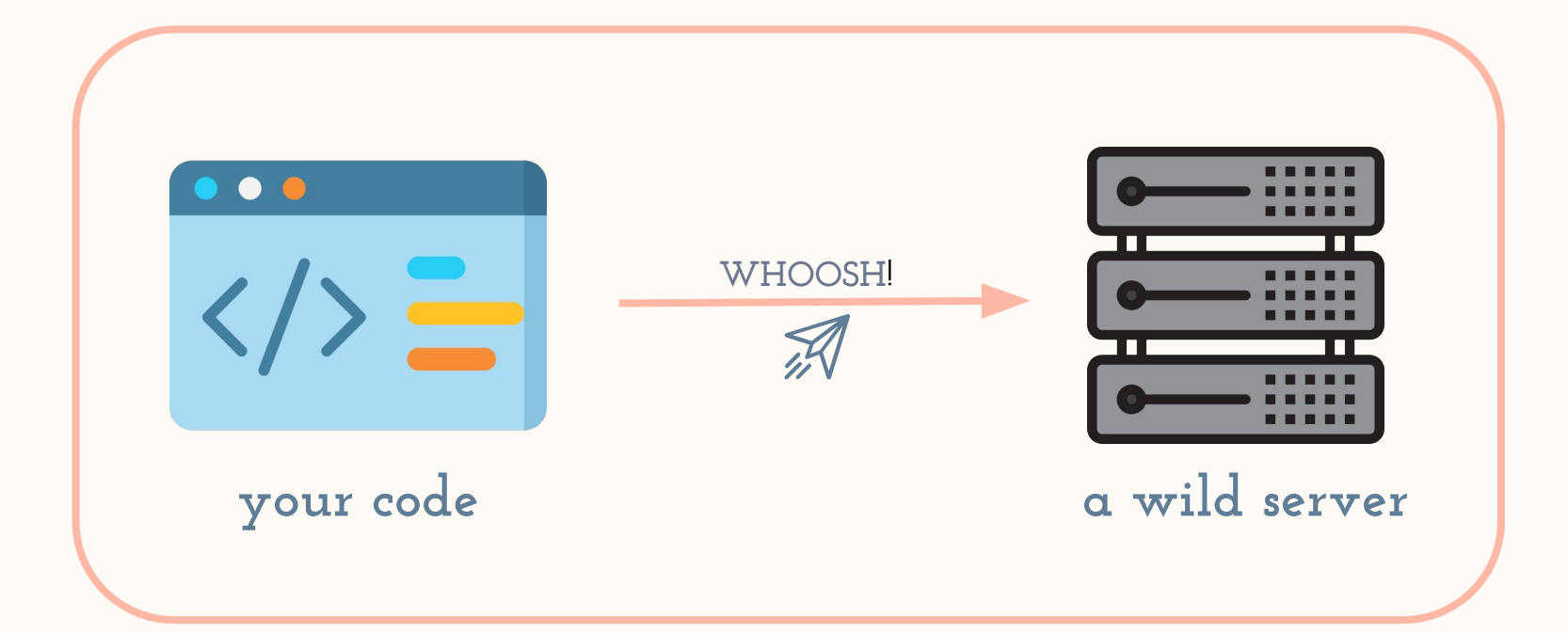

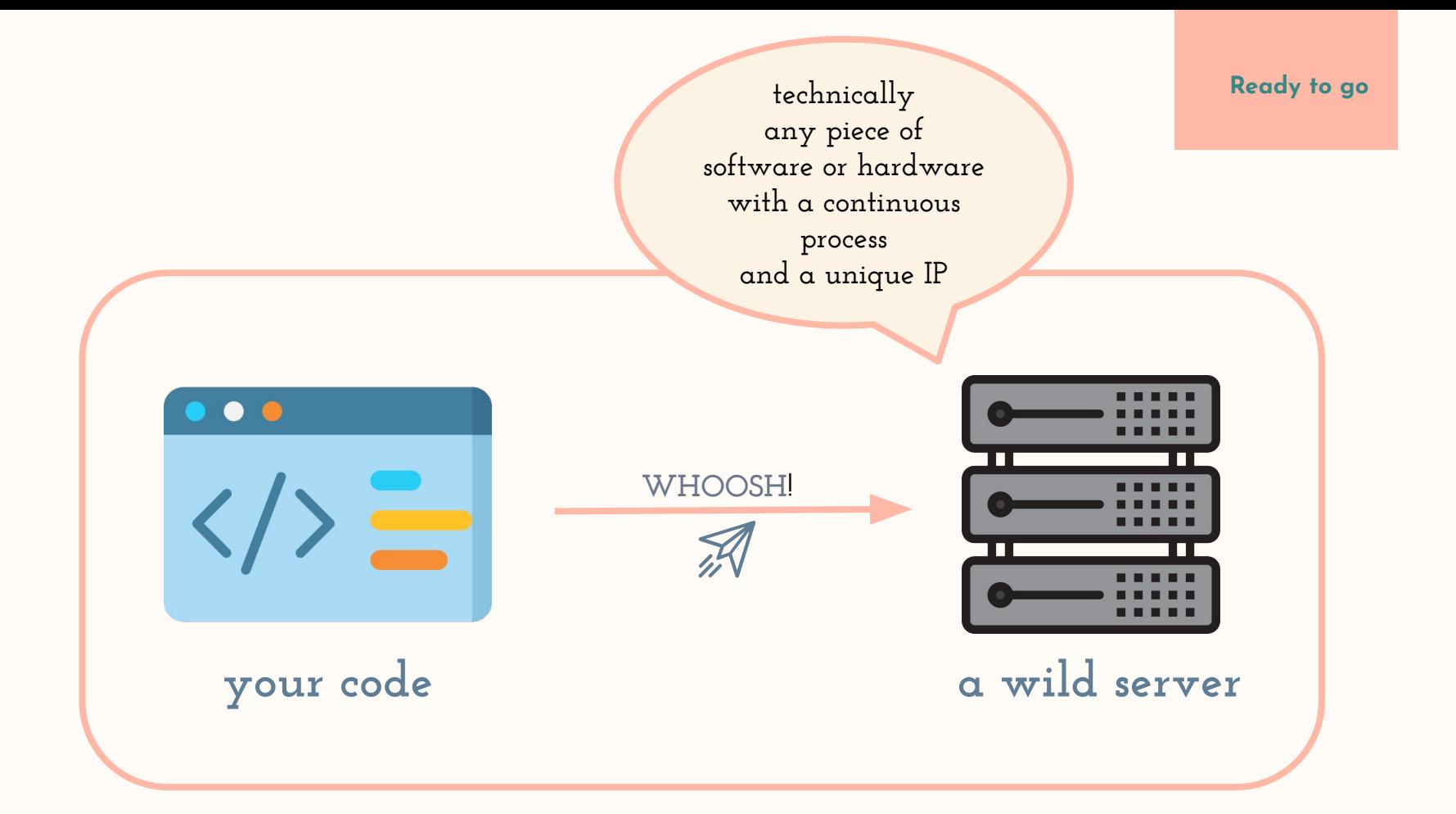

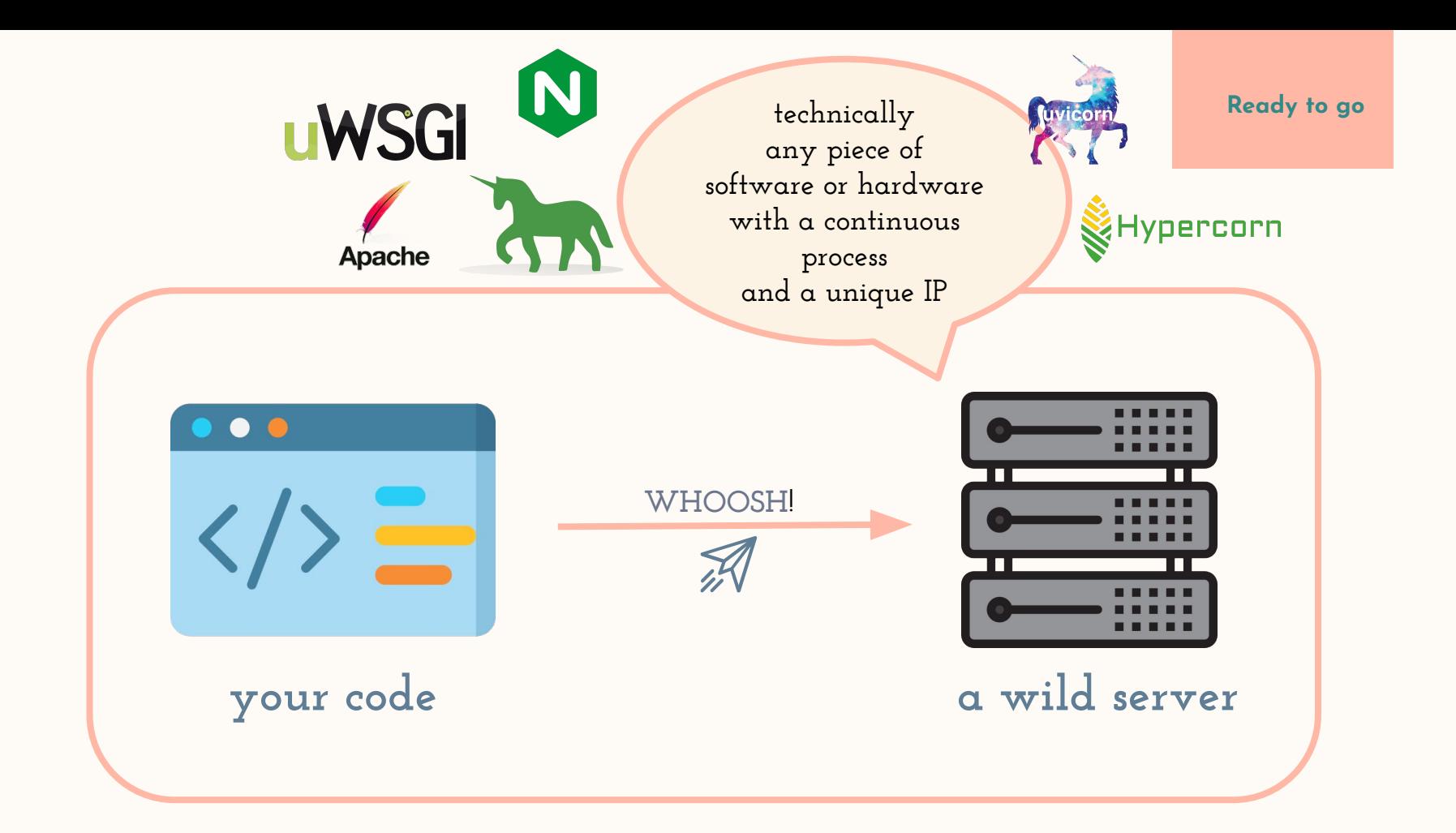

# **How does the code get to the wild server?**

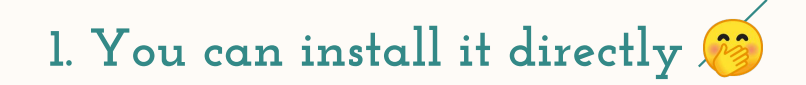

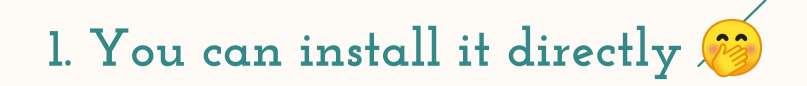

## **2. Use a container for easy replication (such as Docker)**

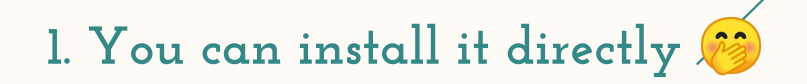

## **2. Use a container for easy replication (such as Docker)**

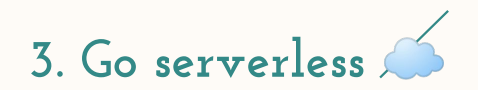

# **But before that, we need a server for the server...**

## **The Django documentation mentions two main methods of deploying**

● **WSGI only supports synchronous code**

● **ASGI asynchronous-friendly**

**:**

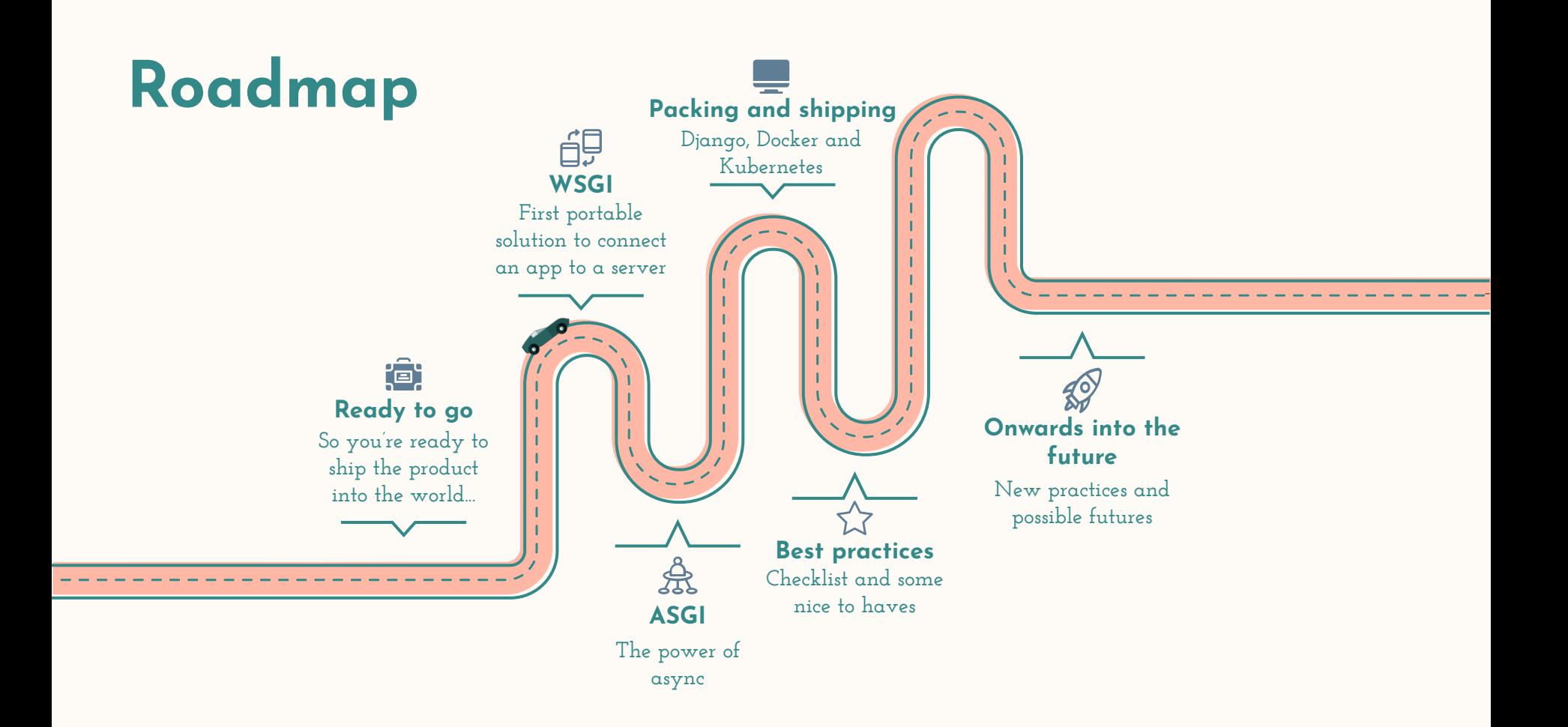

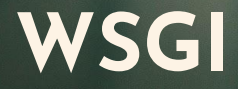

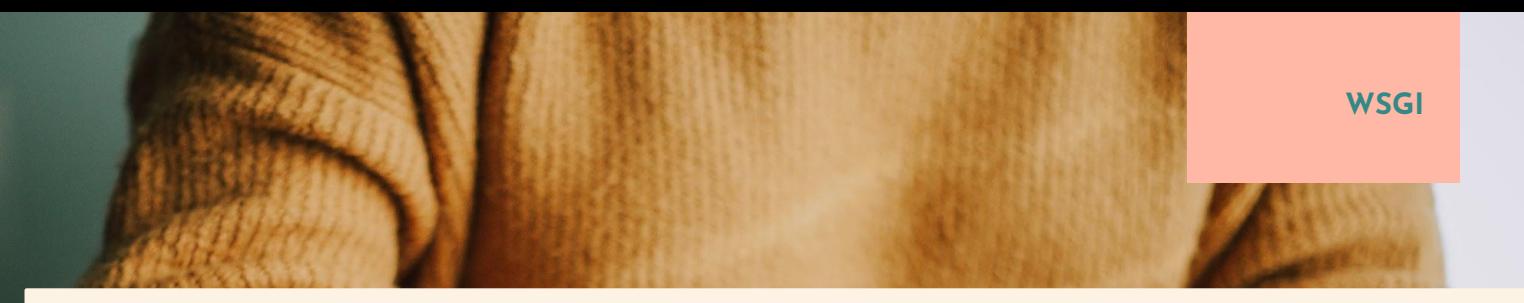

**It was first specified in PEP 333 and then in PEP 333(3) -> with an addition for Python 3**

**It contains a very detailed interface specification between a server/gateway and an application/framework**

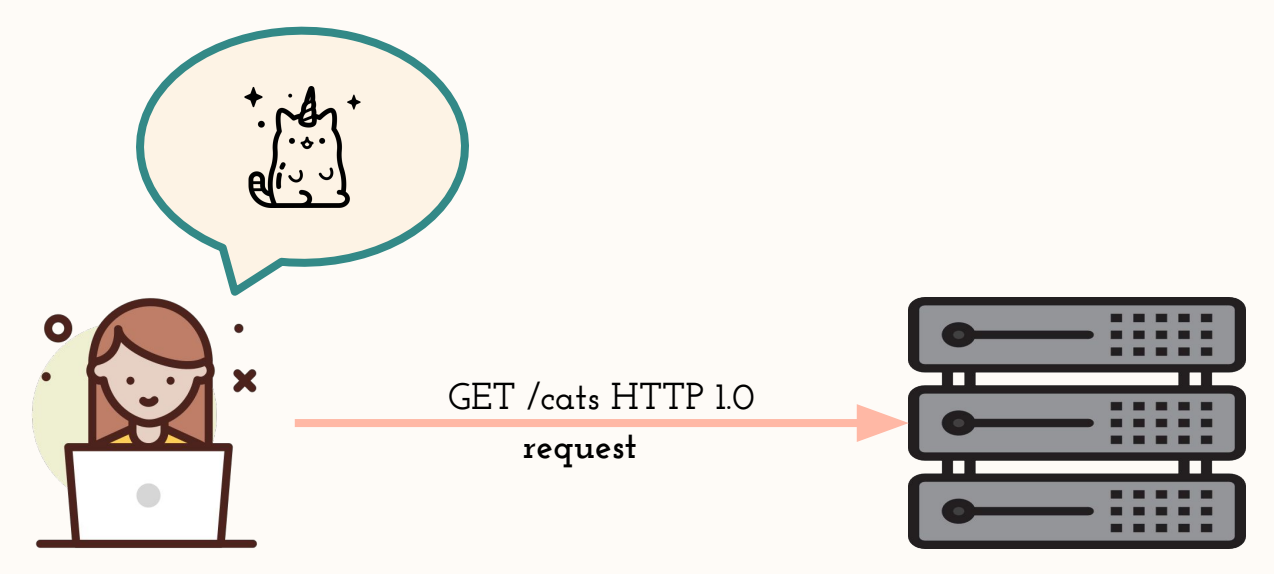

**Web server**

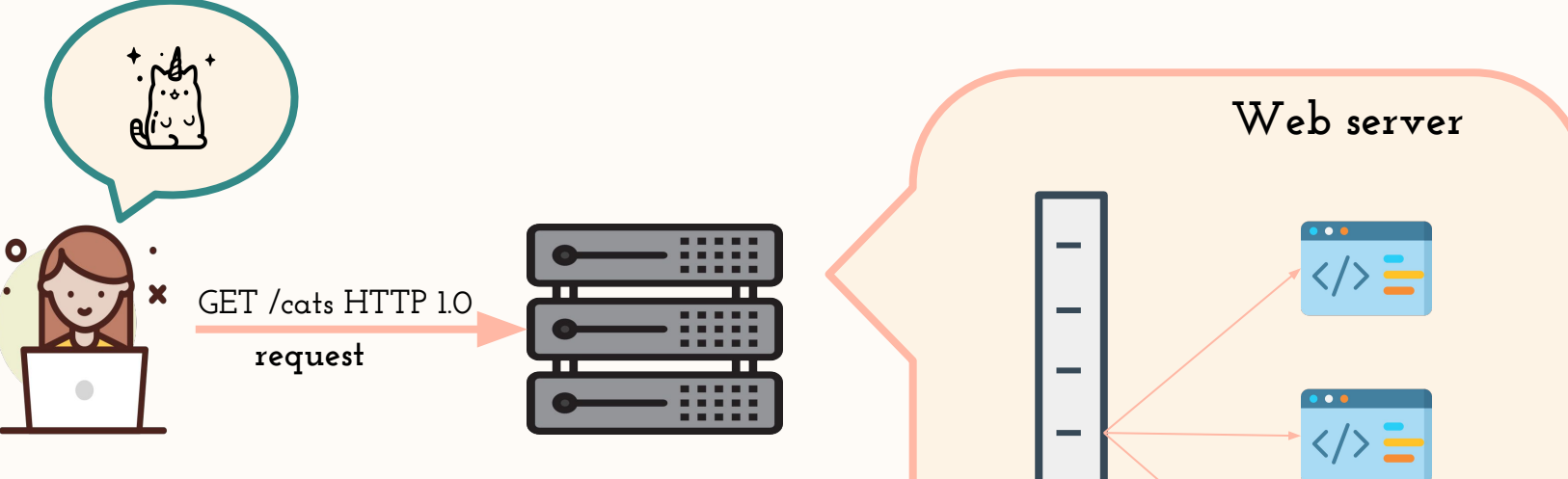

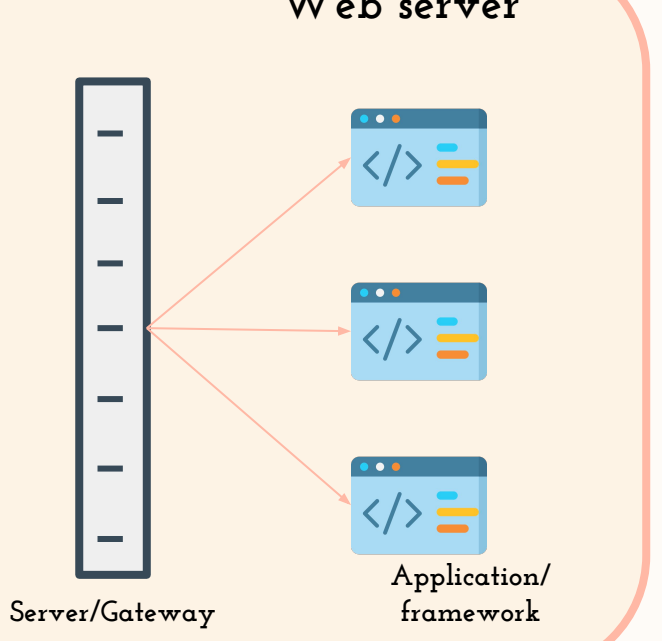

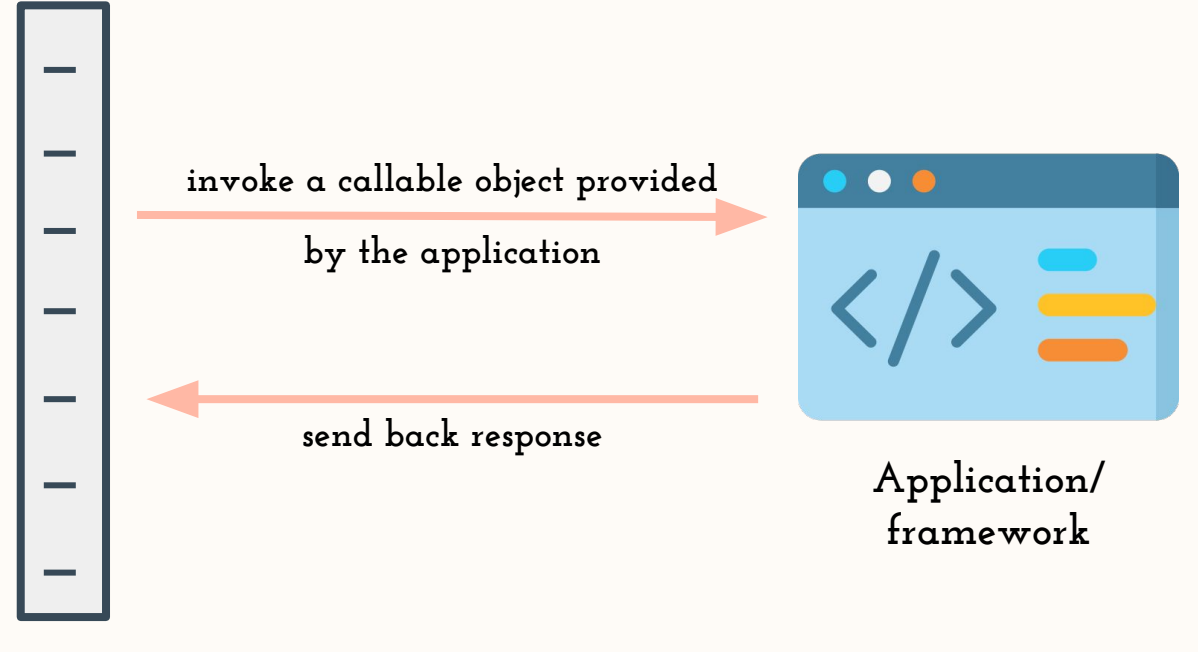

**Server/Gateway**

```
import os
```

```
from django.core.wsgi import get wsgi application
```

```
os.environ.setdefault('DJANGO SETTINGS MODULE', 'copenhagen.settings')
```

```
application = get wsgi application()
```
import os

from django.core.wsgi import get wsgi application

os.environ.setdefault('DJANGO SETTINGS MODULE', 'copenhagen.settings')

 $application = get wsgi application()$ 

```
import os
```

```
from django.core.wsgi import get wsgi application
```

```
os.environ.setdefault('DJANGO SETTINGS MODULE', 'copenhagen.settings')
```

```
application = get wsgi application()
```
import os

from django.core.wsgi import get wsgi application

os.environ.setdefault('DJANGO SETTINGS MODULE', 'copenhagen.settings')

get\_wsgi\_application( application

```
def get wsgi application():
```
11.11.11

The public interface to Django's WSGI support. Return a WSGI callable.

Avoids making django.core.handlers.WSGIHandler a public API, in case the internal WSGI implementation changes or moves in the future. **HHH** 

```
django.setup(set prefix=False)
return WSGIHandler()
```

```
def get wsgi application():
```
**HHH** 

The public interface to Django's WSGI support. Return a WSGI callable.

Avoids making django.core.handlers.WSGIHandler a public API, in case the internal WSGI implementation changes or moves in the future. **HHH** 

```
django.setup(set prefix=False)
return WSGIHandler()
```

```
def get wsgi application():
```
**HHH** 

The public interface to Django's WSGI support. Return a WSGI callable.

Avoids making django.core.handlers.WSGIHandler a public API, in case the internal WSGI implementation changes or moves in the future. 11 H H

```
django.setup(set prefix=False)
return WSGIHandler()
```

```
class WSGIHandler(base.BaseHandler):
   request class = WSGIRequestdef init (self, *args, **kwargs):
       super(). init (*args, **kwargs)
       self.load middleware()
   def call (self, environ, start response):
       set script prefix(get script name(environ))
       signals.request started.send(sender=self. class, environ=environ)
       request = self.request class(environ)
       response = self.get response(request)response. handler class = self. class
       status = '%d %s' % (response.status code, response.reason phrase)
       response headers = \Gamma*response.items(),
           *(('Set-Cookie', c.output(header='')) for c in response.cookies.values()),
       start response(status, response headers)
       if getattr(response, 'file to stream', None) is not None and environ.get('wsgi.file_wrapper'):
           # If `wsgi.file wrapper` is used the WSGI server does not call
           # .close on the response, but on the file wrapper. Patch it to use
           # response.close instead which takes care of closing all files.
           response.file to stream.close = response.close
           response = environ['wsgi.file wrapper'](response.file to stream, response.block size)
       return response
```

```
class WSGIHandler(base.BaseHandler):
    request class = WSGIRequest
```

```
def init (self, *args, **kwargs):
   super(). init (*args, **kwargs)
   self.load middleware()
```

```
def call (self, environ, start response):
    set script prefix(get script name(environ))
    signals.request started.send(sender=self. class, environ=environ)
   request = self.request class(environ)
   response = self.get response(request)
   response. handler class = self. class
    status = '%d %s' % (response.status_code, response.reason_phrase)
    response headers = \Gamma*response.items(),
        *(('Set-Cookie', c.output(header='')) for c in response.cookies.values()),
    start response(status, response headers)
   if getattr(response, 'file to stream', None) is not None and environ.get('wsgi.file wrapper'):
        # If `wsgi.file wrapper` is used the WSGI server does not call
       # .close on the response, but on the file wrapper. Patch it to use
        # response.close instead which takes care of closing all files.
       response.file to stream.close = response.close
        response = environ['wsgi.file wrapper'](response.file to stream, response.block size)
   return response
```
# **WSGI ARGUMENTS**

## **environ**

dictionary object containing CGI-style environment variables

### **start\_response**

callable accepting 2 positional arguments and one optional - **status**: string, **response\_headers**: list of tuples containing (header\_name, value) and **exc\_info**: used with errors

**WSGI**

## **WSGI** example

```
def simple app(environ, start response):
    """Simplest possible application object"""
    status = '200 OK'response headers = [(\text{Content-type}', \text{text/plain}')]start response(status, response headers)
    return ['Hello world!\n']
```
Source: https://www.python.org/dev/peps/pep-0333/

## **Limitations of WSGI**

- **- it's synchronous**
	- **- no websockets**
	- **- no await/async**
- **- only works with the HTTP protocol**

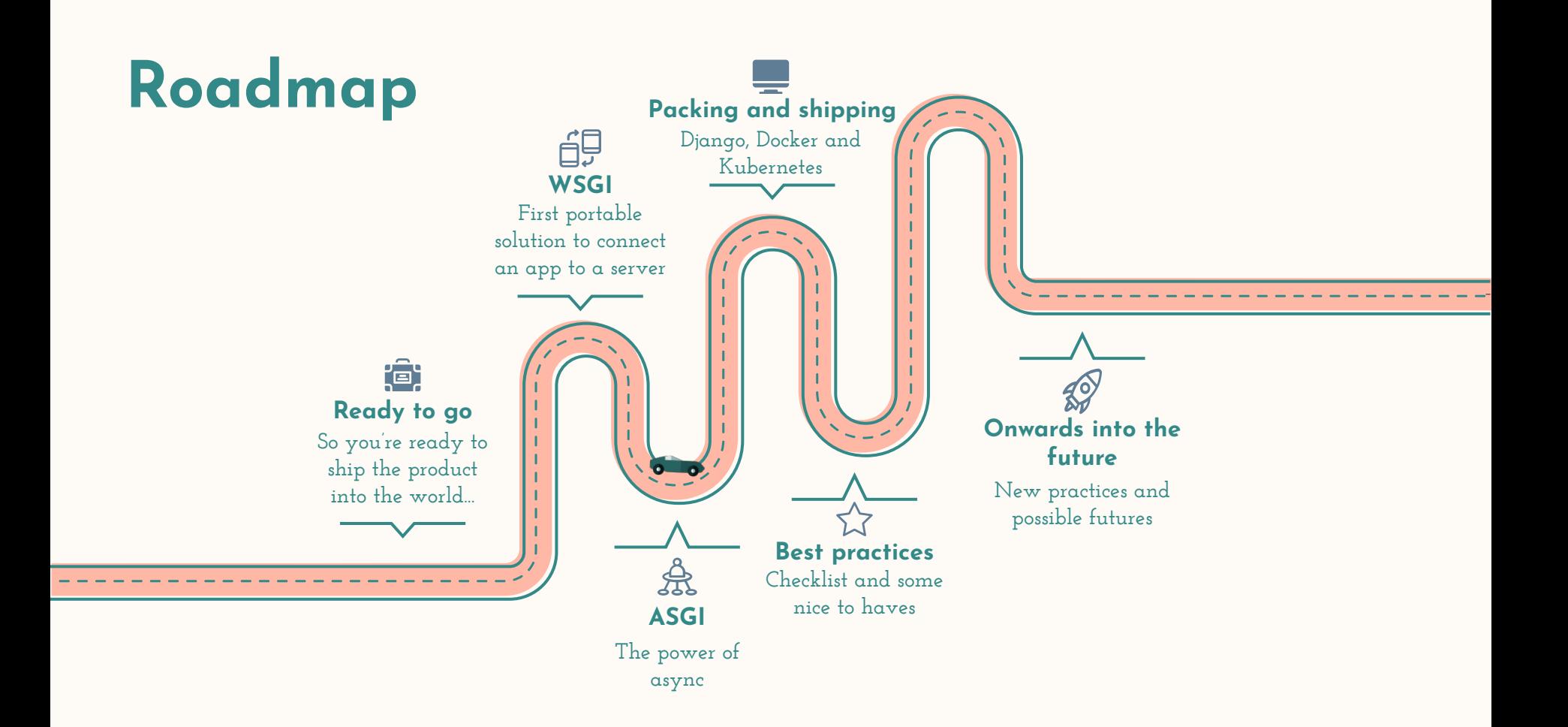

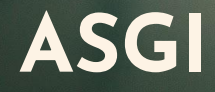

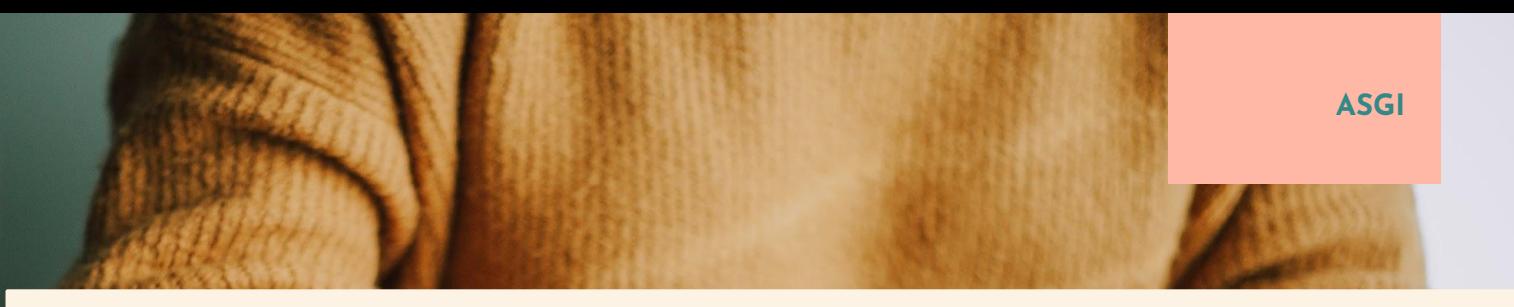

- **"spiritual successor to WSGI", compatible with WSGI**
- **async/await operation support**

● **websockets** 

● **HTTP and HTTP/2 protocols**

import os from django.core.asgi import get\_asgi\_application os.environ.setdefault('DJANGO\_SETTINGS\_MODULE', 'copenhagen.settings') application = get\_asgi\_application()

import os from django.core.asgi import get\_asgi\_application os.environ.setdefault('DJANGO\_SETTINGS\_MODULE', 'copenhagen.settings')  $application = get\_asgi\_application()$ 

import os from django.core.asgi import get\_asgi\_application os.environ.setdefault('DJANGO\_SETTINGS\_MODULE', 'copenhagen.settings')  $application = get\_asgi\_application()$ 

```
def get_asgi_application():
    11.11.11The public interface to Django's ASGI support. Return an ASGI 3 callable.
    Avoids making django.core.handlers.ASGIHandler a public API, in case the
    internal implementation changes or moves in the future.
    0.000django.setup(set_prefix=False)
    return ASGIHandler()
```

```
def get_asgi_application():
    11.11.11The public interface to Django's ASGI support. Return an ASGI 3 callable.
    Avoids making django.core.handlers.ASGIHandler a public API, in case the
    internal implementation changes or moves in the future.
    0.000django.setup(set_prefix=False)
    return ASGIHandler()
```

```
class ASGIHandler(base.BaseHandler):
   """Handler for ASGI requests."""
   request_class = ASGIRequest
   # Size to chunk response bodies into for multiple response messages.
   chunk size = 2 ** 16
   def _init_(self):
       super(). init ()self.load_middleware(is_async=True)
   async def _call_(self, scope, receive, send):
        11 II II
        Async entrypoint - parses the request and hands off to get_response.
        \mathbf{u} in in
```
 $[...]$ 

# Send the response. await self.send response(response, send)

```
class ASGIHandler(base.BaseHandler):
   """Handler for ASGI requests."""
   request_class = ASGIRequest
   # Size to chunk response bodies into for multiple response messages.
   chunk size = 2 ** 16
```

```
def _init_(self):
   super(). init ()
   self.load_middleware(is_async=True)
```
#### async def \_call\_(self, scope, receive, send):  $\mathbf{u}$  in  $\mathbf{u}$

```
Async entrypoint - parses the request and hands off to get_response.
n n n
```
 $[...]$ 

# Send the response. await self.send response(response, send)

# **ASGI ARGUMENTS ANTIBER 3 2009 ASGI ASGI**

## **scope**

- **- a dictionary with at least a key('type') to specify the incoming protocol**
- **- equivalent of `environ` in WSGI**

### **receive**

**- awaitable callable that will yield an event dictionary**

## **send**

**- awaitable callable that takes an event dictionary as a parameter and returns a response once the message has been sent or the connection closed** 

```
class ASGIHandler(base.BaseHandler):
    """Handler for ASGI requests."""
   request_class = ASGIRequest
   # Size to chunk response bodies into for multiple response messages.
    chunk size = 2 ** 16
   def _init_(self):
        super(). init ()self.load_middleware(is_async=True)
    async def _call_(self, scope, receive, send):
        \mathbf{u} in \mathbf{u}Async entrypoint - parses the request and hands off to get_response.
        n n n
```
 $[...]$ 

# Send the response. await self.send response(response, send)

## **ASGI** examples

```
async def app(scope, receive, send):
    await event = receive()await send({}"type": "http.response.start",
        "status": 200,
        "headers": \lceil[b"content-type", b"text/plain"],
                                                   score = \{)"type": "http",
                                                       "method": "GET",
                                                       "scheme": "https",
                                                       "path": "/",
                                                       "headers": \Gamma(b"accept", b"application/json")
                                                       \mathbf{L}
```
## **ASGI** examples

```
async def app(scope, receive, send):
    await event = receive()await send({}"type": "http.response.start",
                                                                    follows the WSGI environ
        "status": 200,
                                                                           dictionary
        "headers": \lceil[b"content-type", b"text/plain"],
                                                  score = \{)"type": "http",
                                                      "method": "GET",
                                                      "scheme": "https",
                                                      "path": "/",
                                                      "headers": [
                                                          (b"accept", b"application/json")
                                                      \mathbf{L}
```
# **When can ASGI save the day?**

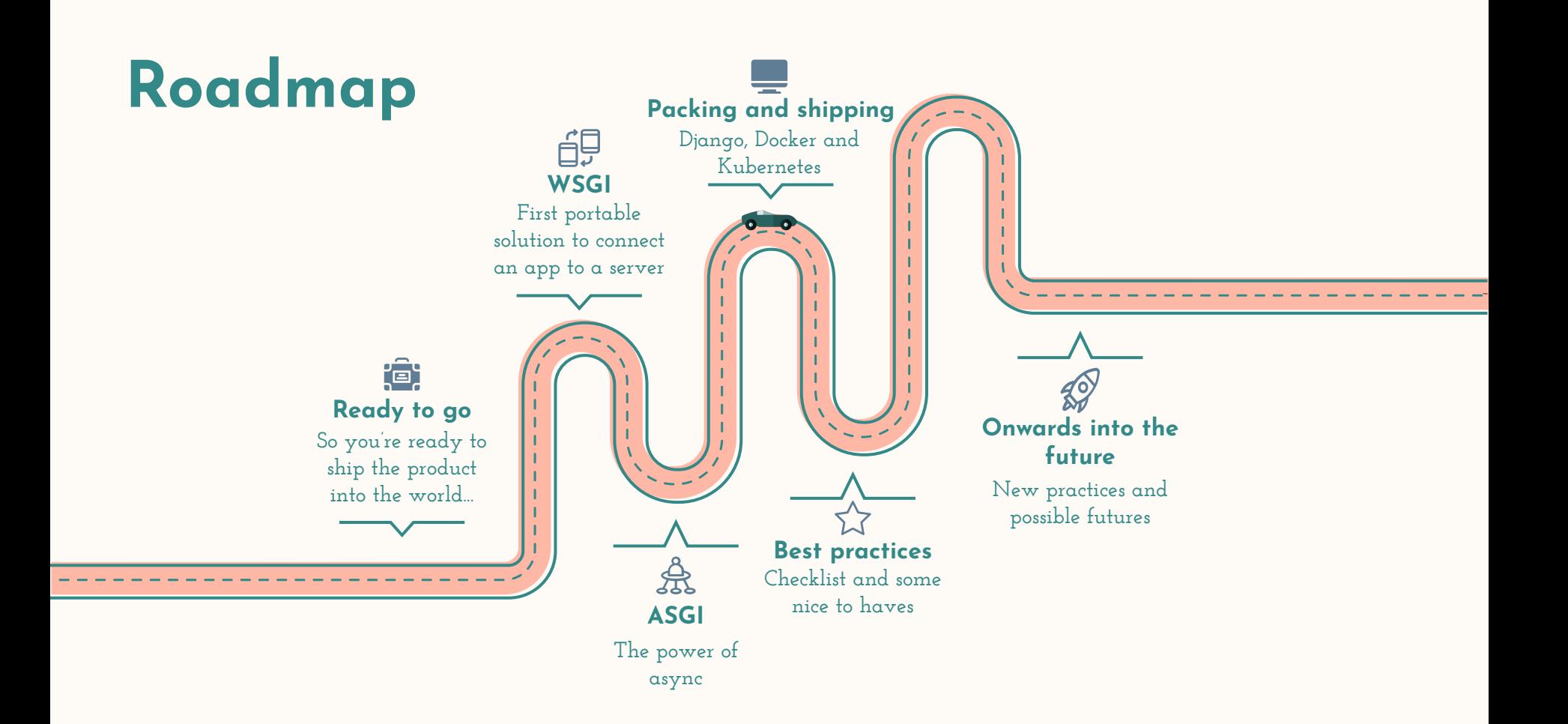

**Docker**

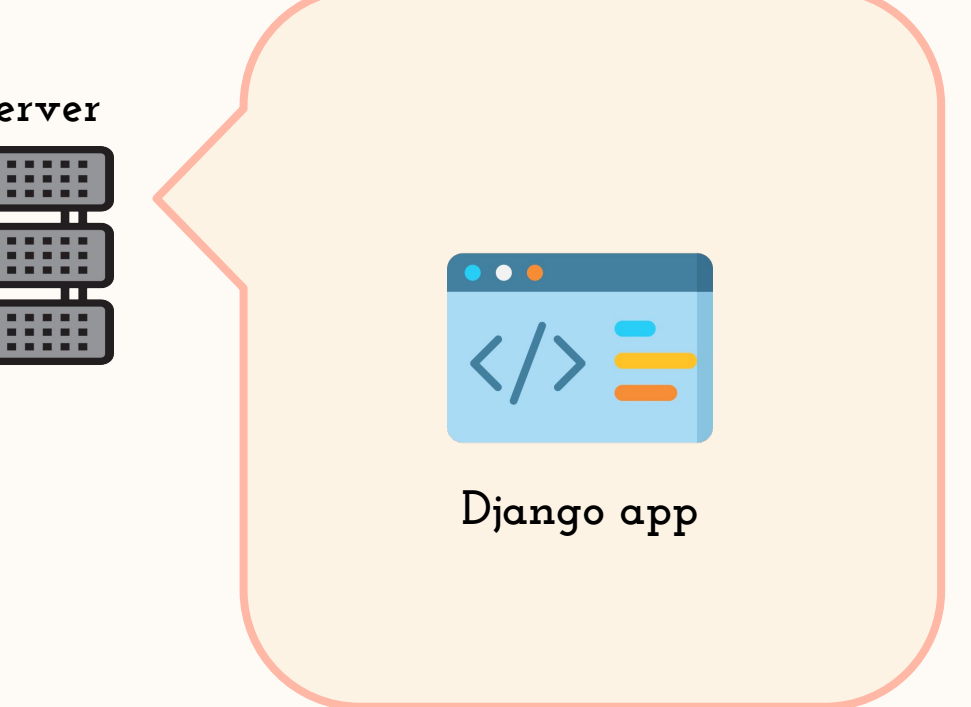

## **Web server**

П

3 D E

------------------ $\sim$   $-$ and the state of the con-**Web server** . . . . *<u>BERRES</u>* П П . . . .  $\bullet$   $\bullet$   $\bullet$ **. . .** 1 O O т ٢ . . . **Django app**

 $\sim$ 

-------

 $\sim$ 

-----------

**Docker**

#### FROM python: 3.8-alpine

```
COPY ./requirements.txt /requirements.txt
RUN apk add --update --no-cache --virtual .tmp gcc libc-dev linux-headers
RUN pip install -r /requirements.txt
RUN apk del .tmp
RUN mkdir /app
COPY ./copenhagen /app
WORKDIR /app
CMD ["python", "manage.py", "runserver","0.0.0.0:8000"]
```
**Docker**

## **Now let's install the first server on top of our Django application.**

## **This permits us to have multi-threaded operations.**

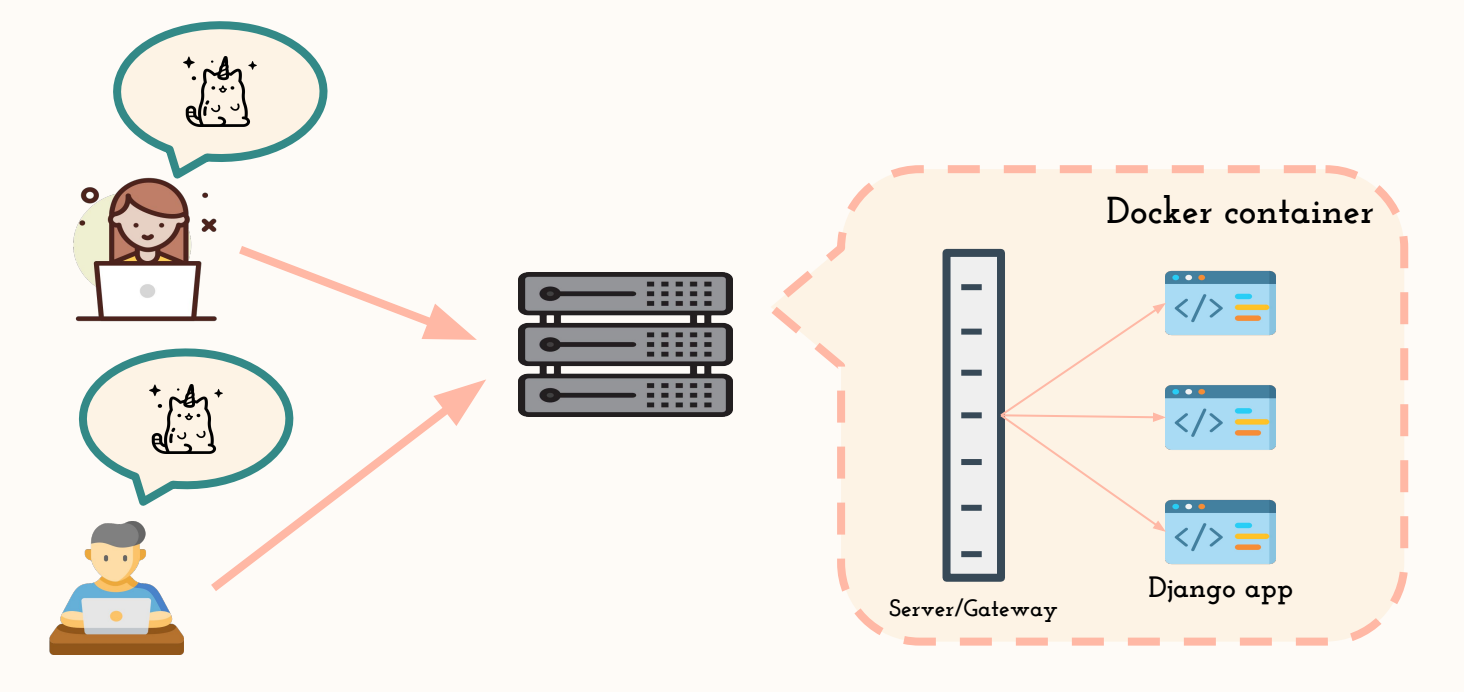

**Docker**

## **Now let's install the first server on top of our Django application.**

## **This permits us to have multi-threaded operations.**

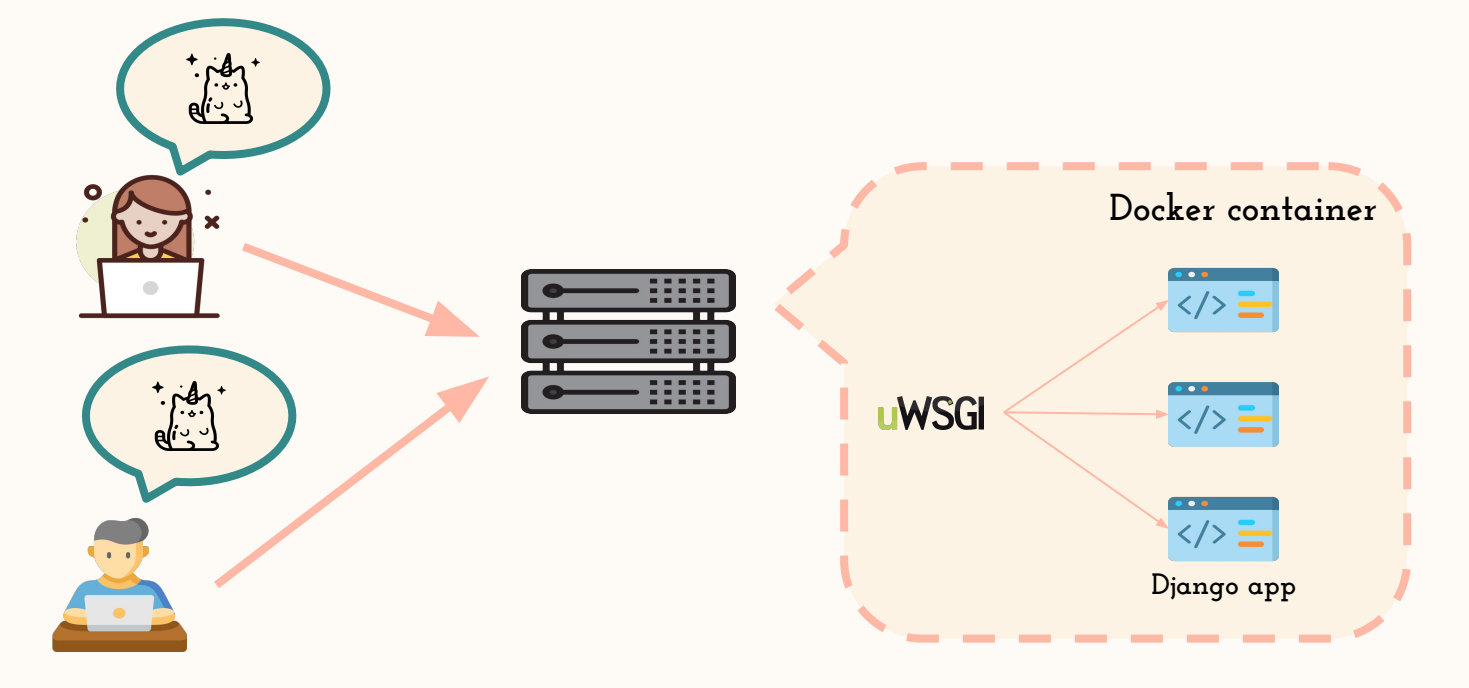

#### FROM python: 3.8-alpine

```
COPY ./requirements.txt /requirements.txt
RUN apk add --update --no-cache --virtual .tmp gcc libc-dev linux-headers
RUN pip install -r /requirements.txt
RUN apk del .tmp
```
RUN mkdir /app COPY ./copenhagen /app WORKDIR /app

```
<del>("python", "manage.py", "runserver","0.0.0.0:8000"]</del>
 CMD ["uwsgi", "--ini", "uwsgi.ini"]
```
#### FROM python: 3.8-alpine

```
COPY ./requirements.txt /requirements.txt
RUN apk add --update --no-cache --virtual .tmp gcc libc-dev linux-headers
RUN pip install -r /requirements.txt
RUN apk del .tmp
```
RUN mkdir /app COPY ./copenhagen /app WORKDIR /app

```
<del>-CMD ["python", "manage.py", "runserver","0.0.0.0:8000"]</del>
CMD ["uwsgi", "--ini", "uwsgi.ini"]
                                                 - socket
                                                 - module
                                                 - how many workers
                                                 - what to do on exit
                                                 - etc
```
## **Now usually comes the part where you add another server on top. Or a gateway. Or a load balancer.**

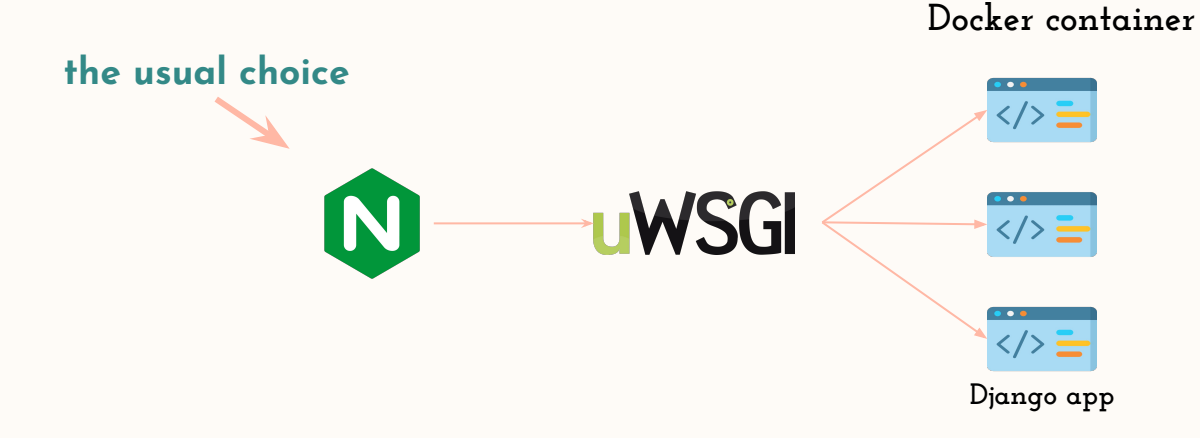

**Docker**

## **docker-compose to the rescue**

**build a container for the app accessed by a WSGI/ASGI compliant server (uWsgi earlier)**

nginx: build: ./nginx ports:  $-1337:80$ depends\_on:  $-$ app

context: .

version: '3.7'

 $build:$ 

services:

 $app:$ 

**paying attention to port binding can save you a lot of headaches** 

**build a container for the reverse to the app server**

**you will need a Dockerfile for it and a file for parameters; and don't forget to touch up STATIC\_URL and STATIC\_ROOT if you're serving static files**

## **The next step after that is deploying to some container orchestration tool such as Kubernetes.**

- **clustering different containers together**
- **scalable and configurable**
- **easier deployment and management**

**Docker** 

## **Kubernetes YML example**

apiVersion: v1 kind: Service metadata: name: polls labels: app: polls spec: type: LoadBalancer ports:  $-port: 80$ targetPort: 8080 selector: app: polls

Source: https://cloud.google.com/python/django/kubernetes-engine

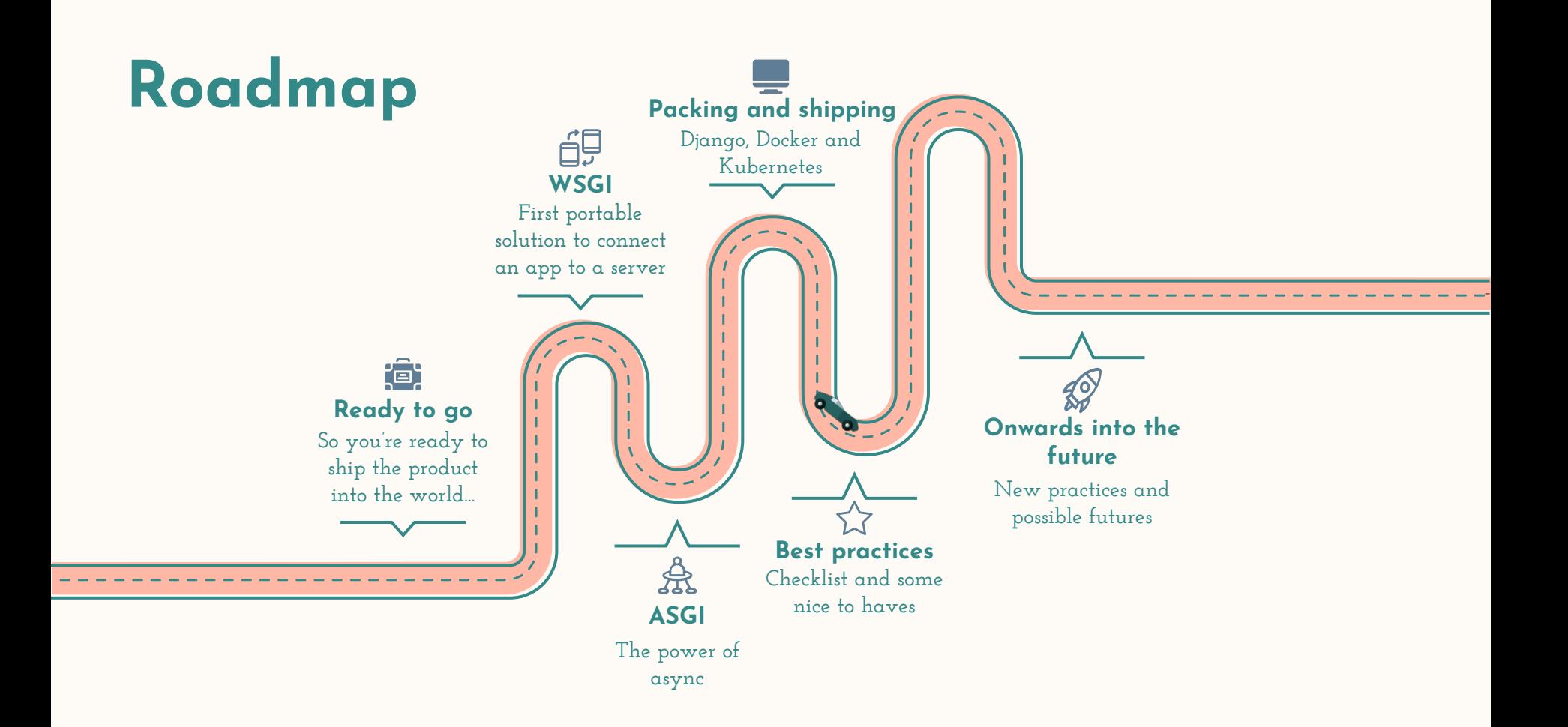

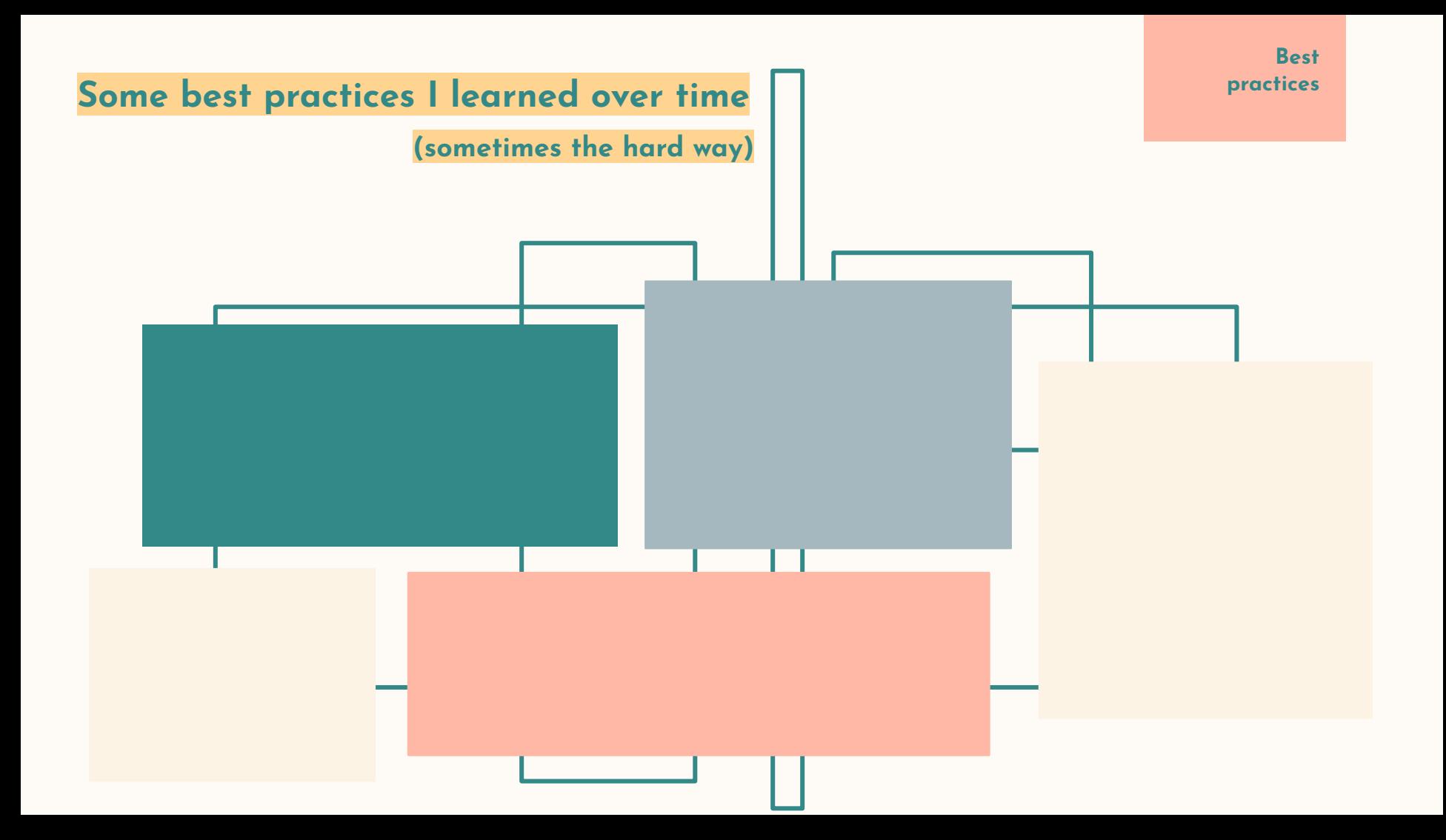

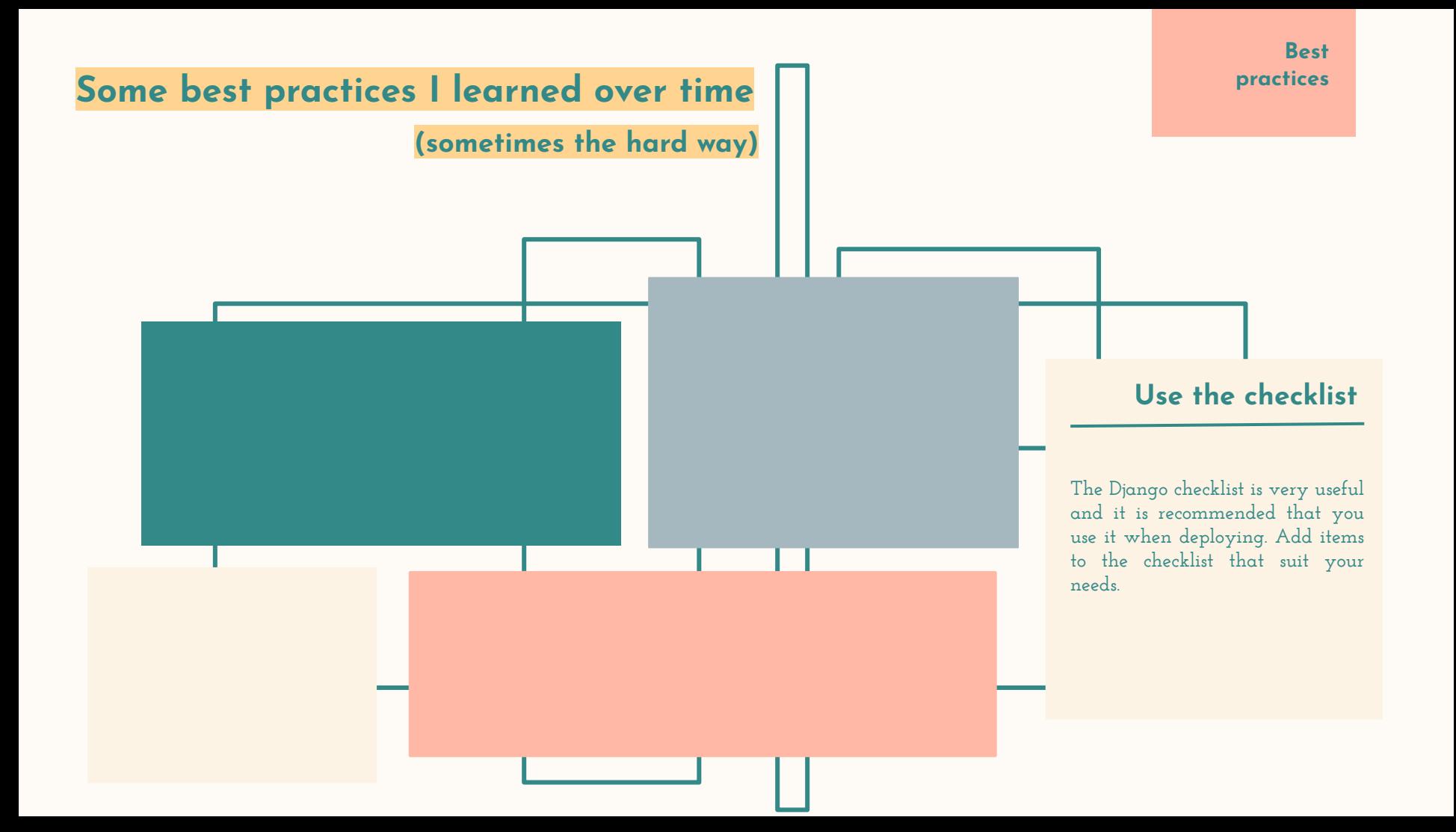

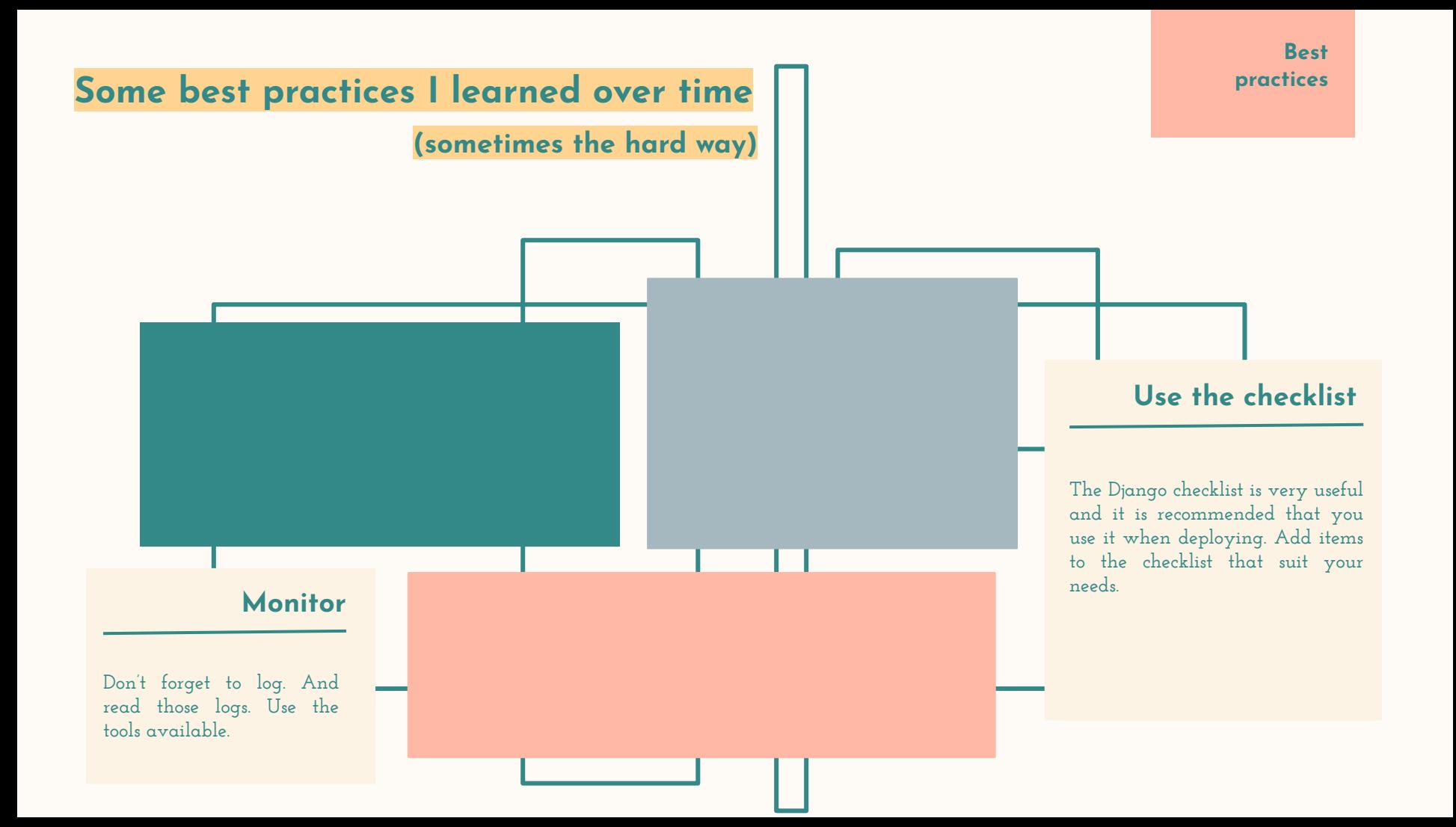

**Best practices**

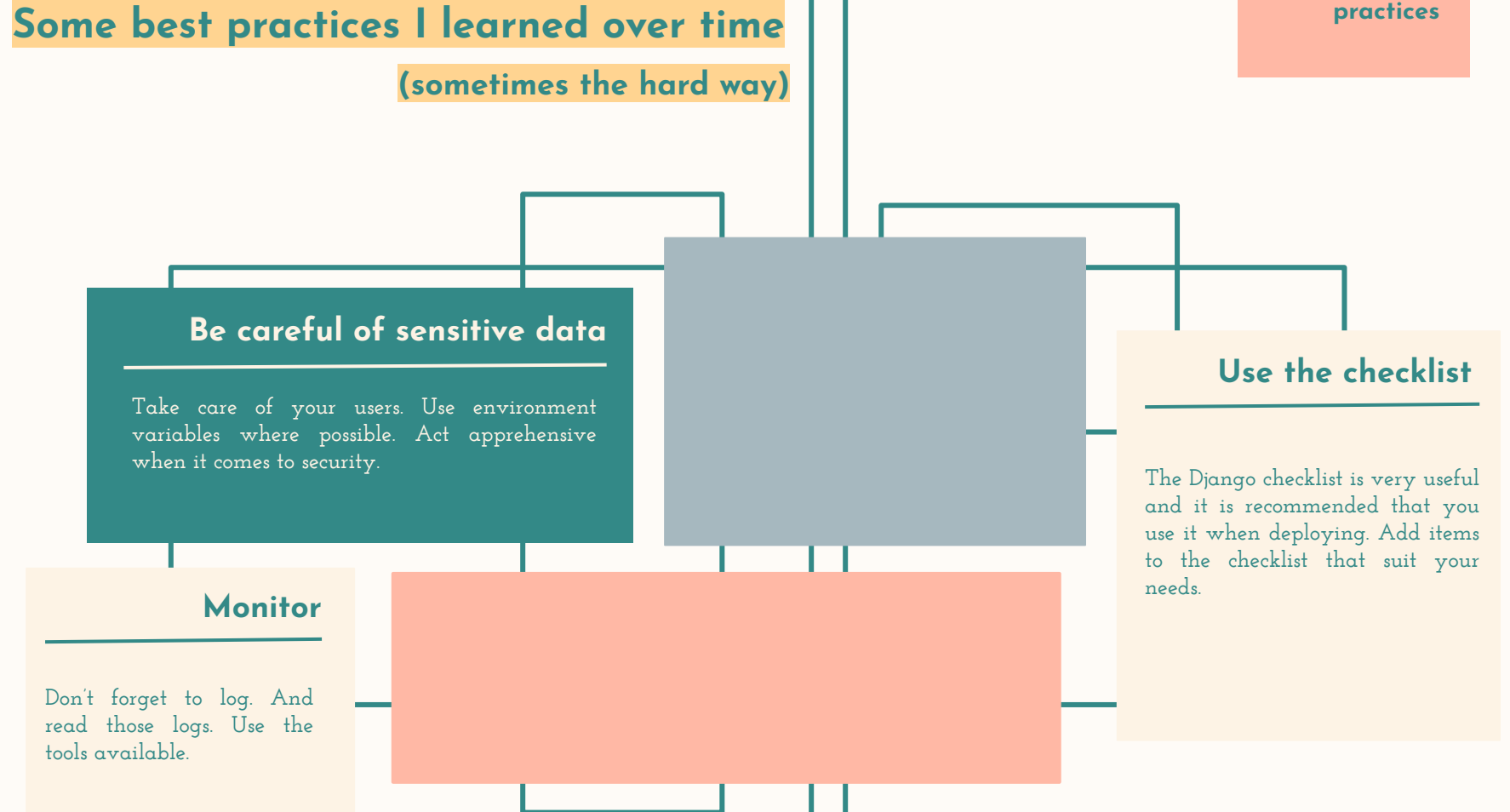

**Best** 

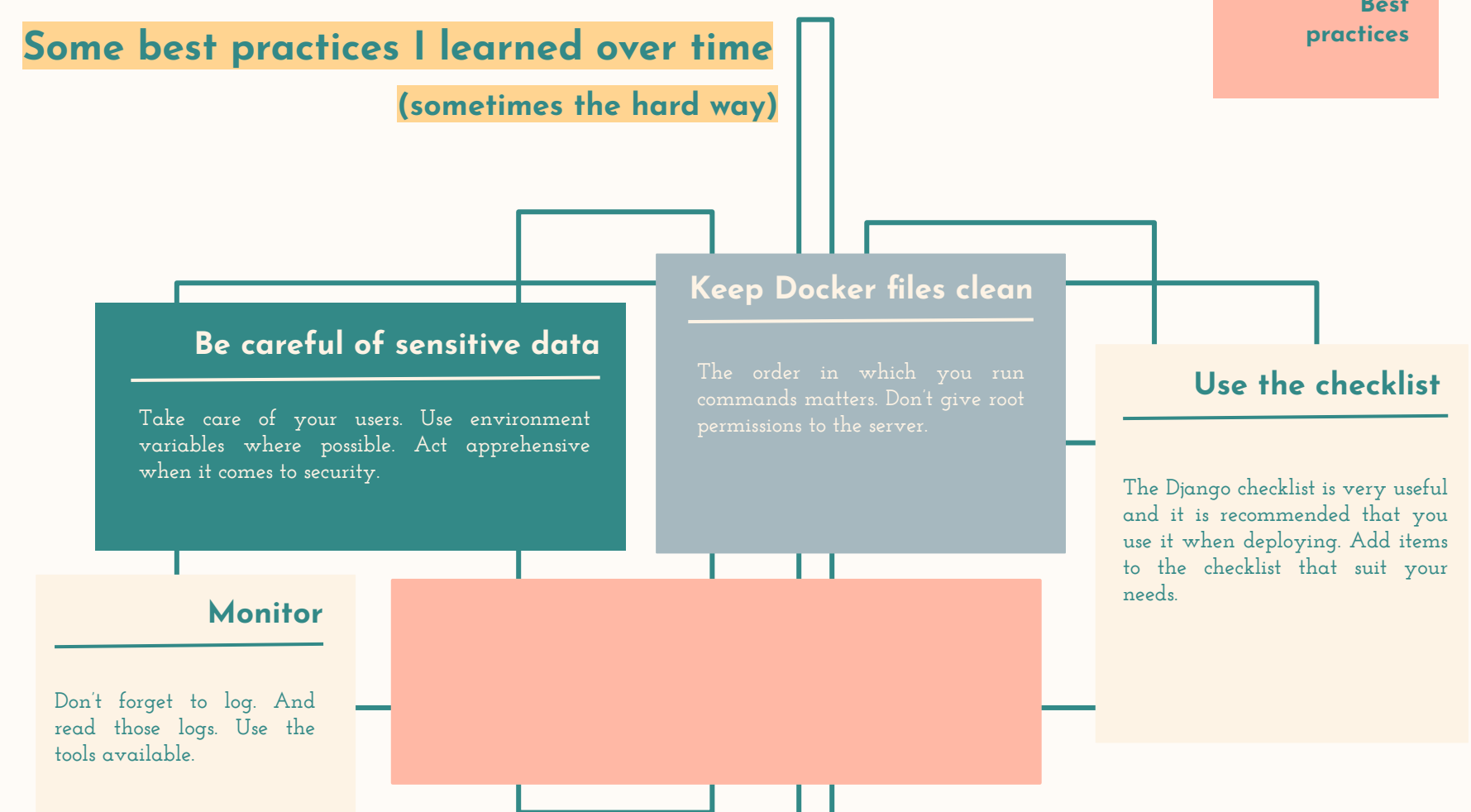

**Best practices**

![](_page_63_Figure_1.jpeg)

![](_page_64_Figure_0.jpeg)

**Thanks**

## **Thanks**

**Does anyone have any questions?**

**iulyaav** in **iulia-avram**

**iulyaav**

 $\boldsymbol{\mathsf{C}}$ 

## **Credits**

- **- slide theme by Slidesgo**
- **- icons by Flaticon**
- **- pictures by Unsplash**